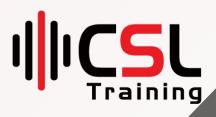

## **Ansible Course**

Course Duration: 40 Hours

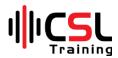

| Class No                                  | Module Details                                                                                                    | Duration |  |  |
|-------------------------------------------|----------------------------------------------------------------------------------------------------|----------|--|--|
| Module Name: Introduction to Ansible      |                                                                                                    |          |  |  |
| 01                                        | <ul> <li>What is Ansible?</li> <li>Why do we require Ansible?</li> <li>Ansible Architecture</li> <li>How Ansible works?</li> <li>Benefits of using Ansible</li> </ul>                                                                                               | 02 Hours |  |  |
|                                           | <ul> <li>Push Based VS Pull Based approach</li> <li>•</li> </ul>                                                                                                    |          |  |  |
| Module Name: Installation & Configuration |                                                                                                    |          |  |  |
| 02                                        | <ul> <li>Install and configure Ansible control node</li> <li>Ansible configuration files</li> <li>Configure nodes with passwordless authentication</li> <li>Create and update inventory file</li> <li>Creating Inventory Groups</li> <li>Hands on Lab 01</li> </ul> | 03 Hours |  |  |
|                                           | Module Name: Ansible command line tool                                                                                                    |          |  |  |
| 03                                        | <ul> <li>Ansible common terms</li> <li>Ansible ad-hoc commands</li> <li>Why use ad hoc commands?</li> <li>Use cases for ad hoc tasks</li> <li>How to execute ad-hoc commands.</li> <li>Ad-hoc command syntax</li> <li>Hands on Lab 02</li> </ul>                    | 03 Hours |  |  |
| Module Name: Ansible Modules              |                                                                                                    |          |  |  |
| 04                                        | <ul> <li>What is Ansible Module</li> <li>List of Ansible Modules</li> <li>Ansible commands using different modules</li> <li>Overview of YAML syntax</li> <li>Hands on Lab 03</li> </ul>                                                                             | 03 Hours |  |  |
| Module Name: Ansible Playbooks            |                                                                                                    |          |  |  |
| 05                                        | <ul><li>What is Ansible Playbooks</li><li>How to write Playbooks</li></ul>                                                                                                    |          |  |  |

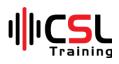

|                                      | <ul> <li>Various example of Playbooks</li> </ul>                                                | 03 Hours  |  |  |
|--------------------------------------|-------------------------------------------------------------------------------------------------|-----------|--|--|
|                                      | Executing Playbooks                                                                             |           |  |  |
|                                      | Hands on Lab 04                                                                                 |           |  |  |
|                                      | Module Name: Variables and Facts                                                                |           |  |  |
|                                      | Using variables                                                                                 |           |  |  |
| 06                                   | Creating valid variable names                                                                   |           |  |  |
| 00                                   | Different types of variables                                                                    |           |  |  |
|                                      | <ul> <li>Applying Variables to Groups and Hosts</li> </ul>                                      | 03 Hours  |  |  |
|                                      | Variable Scope                                                                                  |           |  |  |
|                                      | <ul> <li>Using Variables to Control Tasks</li> </ul>                                            |           |  |  |
|                                      | Ansible Facts                                                                                   |           |  |  |
|                                      | Hands on Lab 05                                                                                 |           |  |  |
| Module Name: Script and Shell module |                                                                                                 |           |  |  |
|                                      | Execute shell commands on targets                                                               |           |  |  |
| 07                                   | Writing a bash script                                                                           |           |  |  |
|                                      | Runs a local script on a remote nodes                                                           |           |  |  |
|                                      | <ul> <li>Install PHP and Apache2 server on a remote node using the<br/>Script Module</li> </ul> | 02 Hours  |  |  |
|                                      | <ul> <li>Run a Python script on a remote node using the Script<br/>Module</li> </ul>            |           |  |  |
|                                      | Hands on Lab 06                                                                                 |           |  |  |
|                                      | Module Name: Condition and looping                                                              |           |  |  |
|                                      | What is looping in Ansible?                                                                     |           |  |  |
| 08                                   | What is the condition in Ansible?                                                               |           |  |  |
| 00                                   | <ul> <li>How to use condition and looping in Playbooks</li> </ul>                               |           |  |  |
|                                      | Ansible tags                                                                                    | 02 Hours  |  |  |
|                                      | Hands on Lab 07                                                                                 |           |  |  |
|                                      | Module Name: Ansible vault                                                                      |           |  |  |
|                                      | Ansible Vault Purpose                                                                           |           |  |  |
| 09                                   | Encrypt and Decrypt Files                                                                       | 02 Hours  |  |  |
|                                      | Create Vault Password Files                                                                     | 02 110013 |  |  |
|                                      | Encrypting existing files                                                                       |           |  |  |
|                                      | Viewing encrypted files                                                                         |           |  |  |
|                                      | Editing encrypted files                                                                         |           |  |  |
|                                      |                                                                                                 |           |  |  |

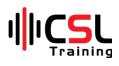

|    | Hands on Lab 08                                                                     |           |
|----|-------------------------------------------------------------------------------------|-----------|
|    | Module Name: Error Handling                                                         |           |
| 10 | <ul><li>Tasks and Handler in Playbooks</li><li>Handling errors in Ansible</li></ul> |           |
|    | Ignoring failed commands                                                            | 02 Hours  |
|    | Ignoring unreachable host errors                                                    |           |
|    | Aborting a play on all hosts                                                        |           |
|    | Hands on Lab 09                                                                     |           |
|    | Module Name: File separation & Special variables                                    |           |
| 11 | Ansible File Separation                                                             |           |
| 11 | Special Variables                                                                   | 03 Hours  |
|    | Magic Variables                                                                     |           |
|    | List of magic variables                                                             |           |
|    | Connection Variables                                                                |           |
|    | Hands on Lab 10                                                                     |           |
|    | Module Name: Ansible Roles                                                          |           |
| 10 | Create and Use Roles                                                                |           |
| 12 | Getting Roles from Ansible Galaxy                                                   | 03 Hours  |
|    | <ul> <li>Using Role Handlers, Files, and Templates</li> </ul>                       | 05 110013 |
|    | Hands on Lab 11                                                                     |           |
|    | Module Name: Ansible with docker container                                          |           |
| 13 | Build Docker image using Ansible ad hoc command                                     |           |
| 15 | Run Docker Container using Ansible ad hoc command                                   | 03 Hours  |
|    | Build and Run Docker container using Playbook                                       |           |
|    | Modify container configuration using Playbook                                       |           |
|    | <ul> <li>Ansible Docker Connector</li> <li>Hands on Lab 12</li> </ul>               |           |
|    | Module Name: Ansible for provisioning Infrastructure                                |           |
|    | Launch instances in AWS Cloud and install Ansible                                   |           |
| 14 | <ul> <li>Create IAM Role, SSH Key Pair, attached with Node</li> </ul>               |           |
|    | <ul> <li>Write Playbooks for launching instances.</li> </ul>                        | 03 Hours  |
|    | <ul> <li>Write Playbooks to start and stop instances.</li> </ul>                    |           |
|    | <ul> <li>Hands on Lab 13</li> </ul>                                                 |           |
|    | Module Name: Application deployment with Ansible                                    |           |

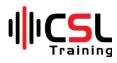

| 15      | <ul> <li>Hands on Lab 15: Demo CICD with jenkins, Ansible,<br/>Docker and github</li> </ul> | 03 Hours |  |  |  |
|---------|---------------------------------------------------------------------------------------------|----------|--|--|--|
| Details |                                                                                             |          |  |  |  |
|         | Total Course Length                                                                         | 40 Hours |  |  |  |
|         |                                                                                             |          |  |  |  |